Mainexecutives/ACADEMY

# I WANT TO BE AN ASSISTANT

**CALL CONDITIONS OF** 

# L'ARCHIVIO MODULO 3

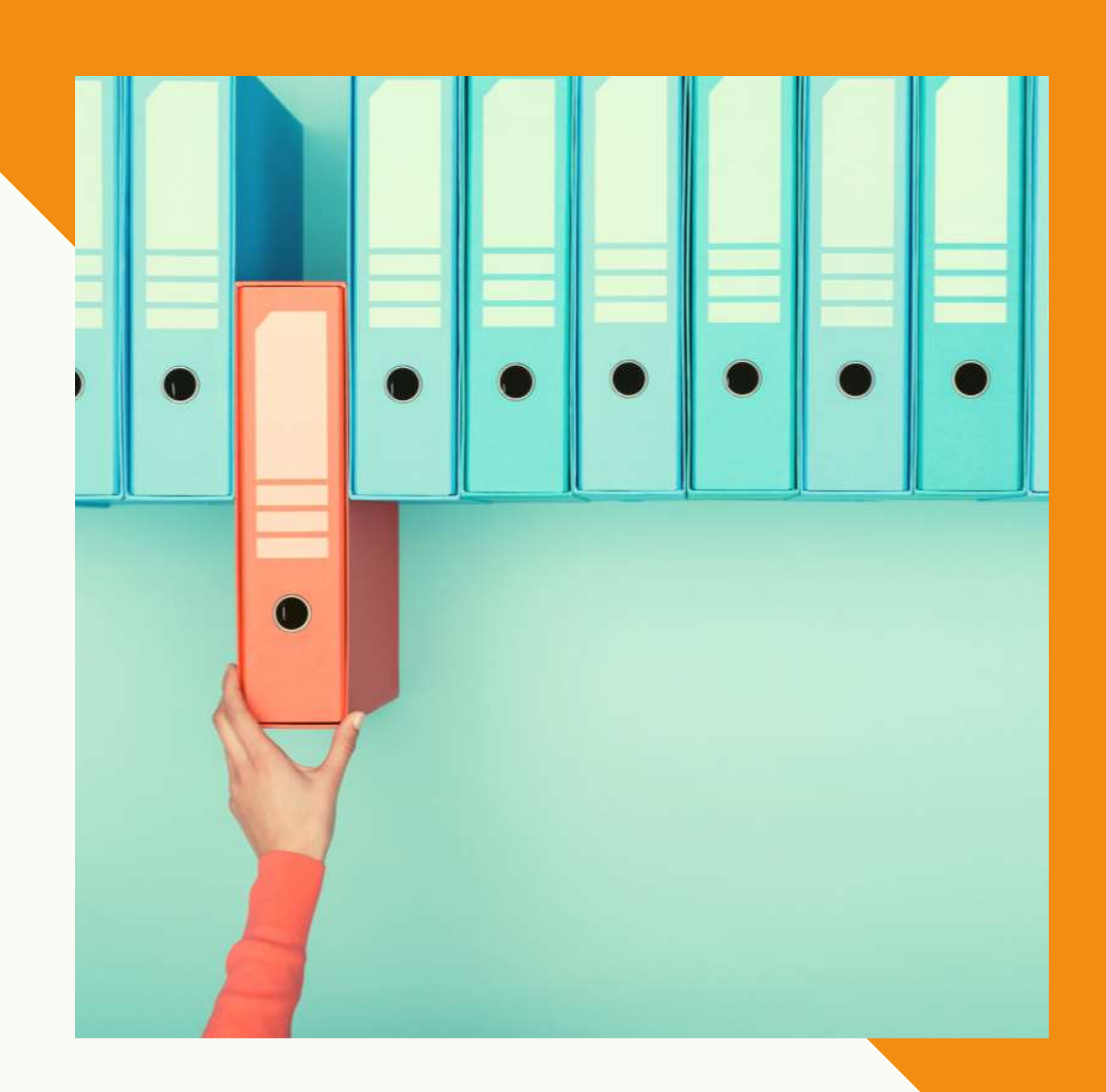

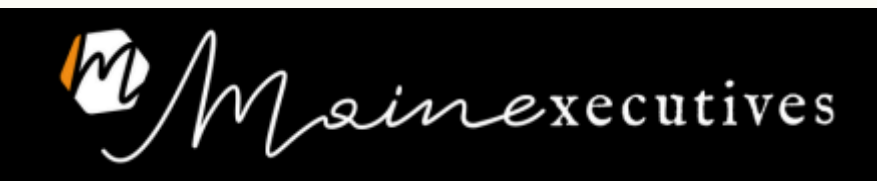

#### COME CREARE UN ARCHIVIO

COSA COMANDA:

- 1. Reparto
- 2. Macro-argomento

COSA NON COMANDA: 1. Il tipo di documento

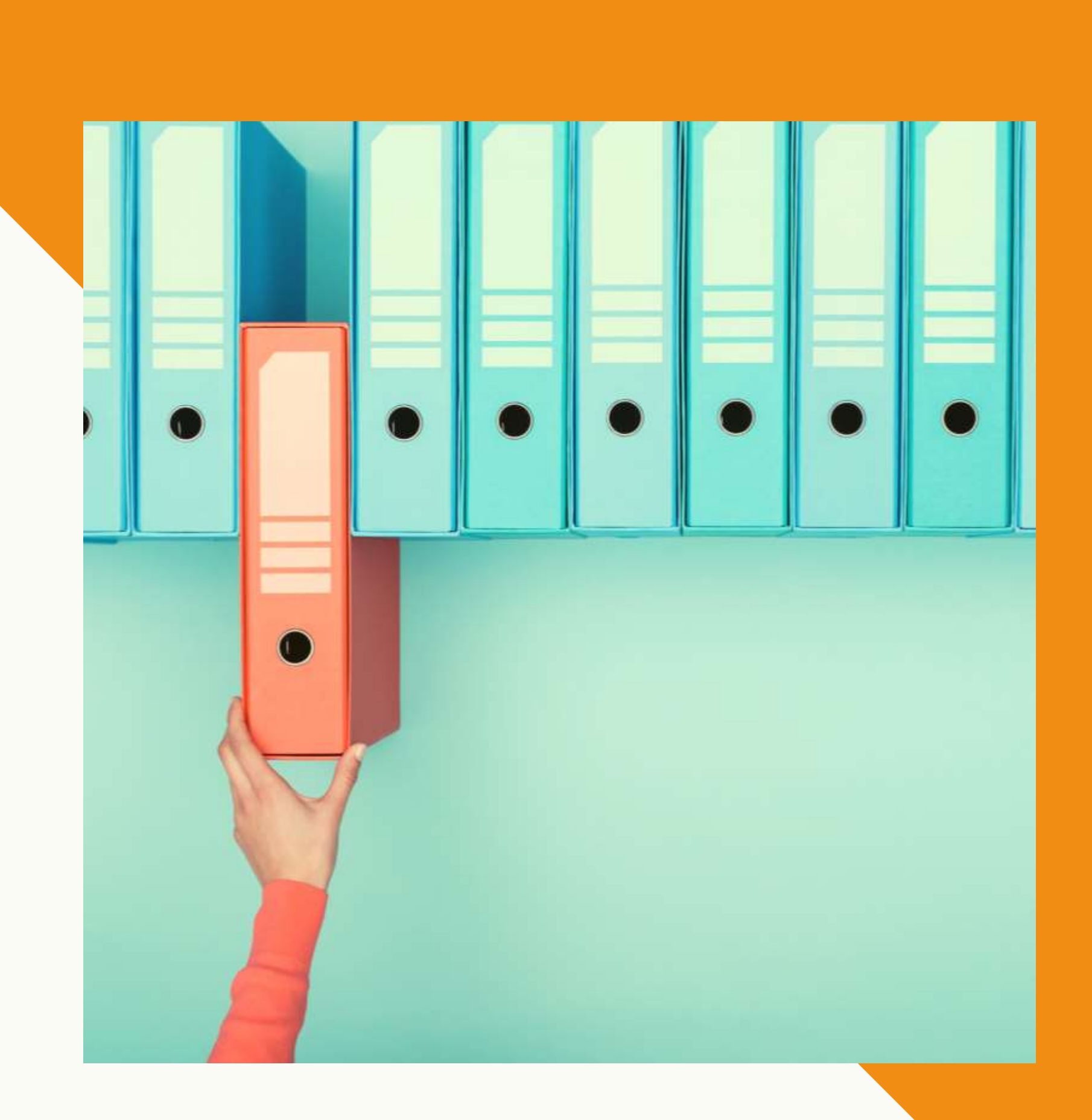

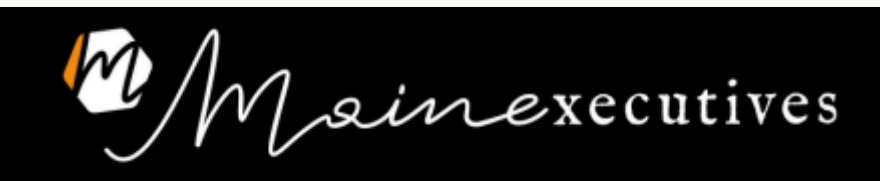

RIUNIONE COMMERCIALE DEL 20.10

 $\mathbf{\Omega}$ 

UFFICIO COMMERCIALE > RIUNIONI > Riunione del 20.10.2022.pdf

#### COME CREARE UN ARCHIVIO Esempi

UFFICIO COMMERCIALE > RIUNIONI > RIUNIONI TRIMESTRALI > Riunione del 20.10.2022.pdf

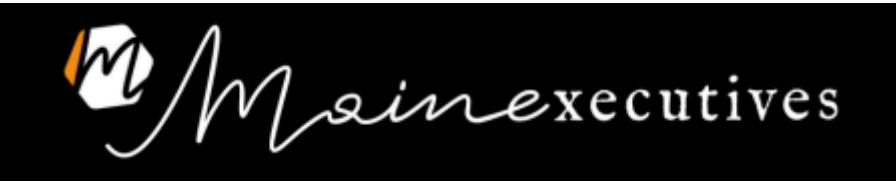

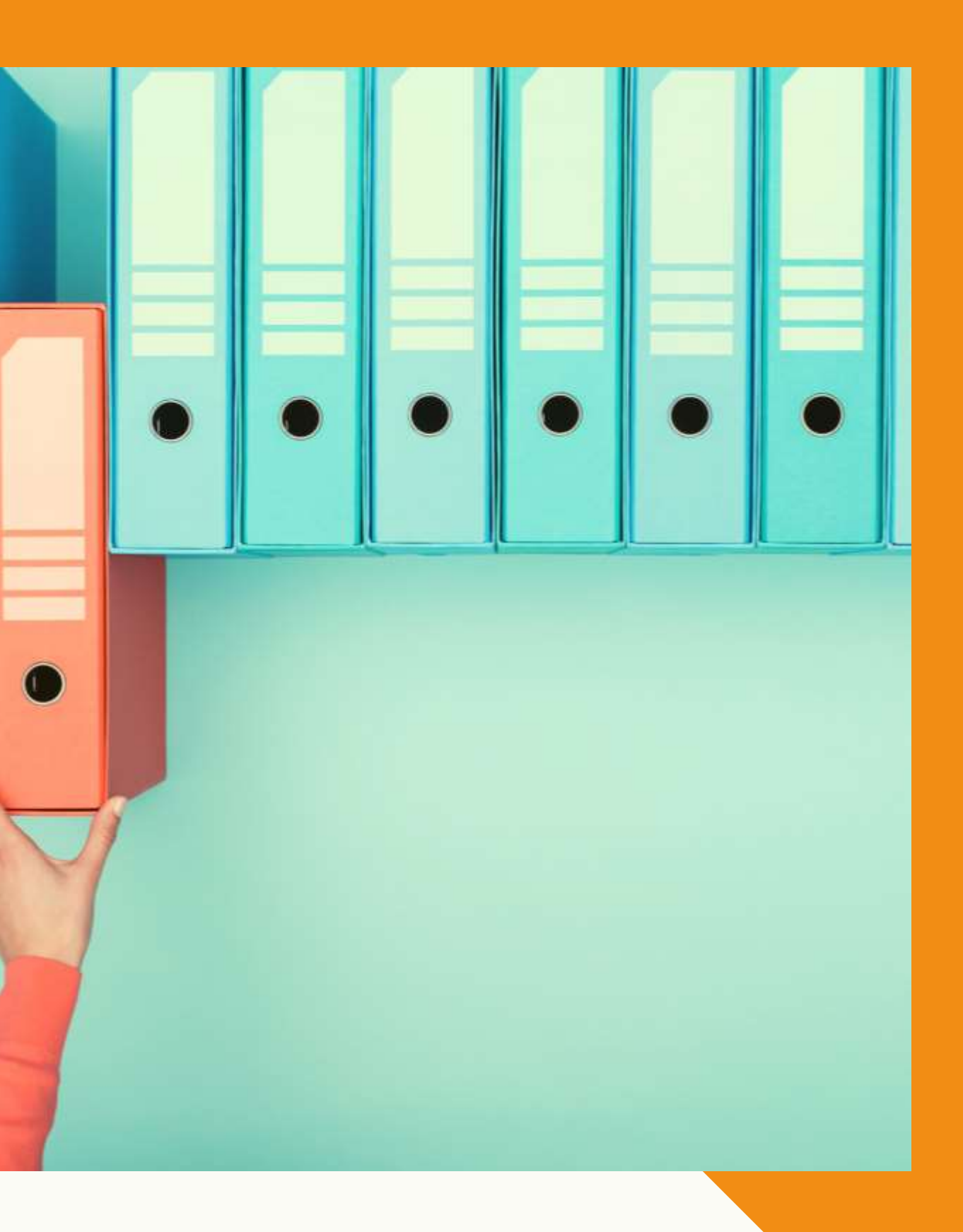

#### NOMI DELLE CARTELLE E DEI FILE

• Tutto maiuscolo o tutto minuscolo

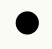

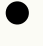

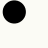

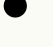

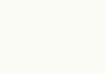

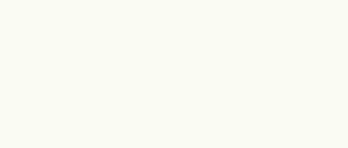

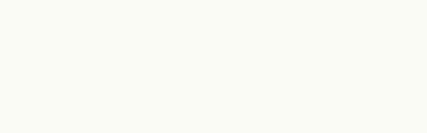

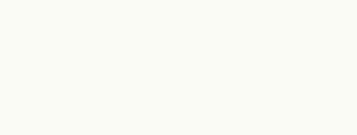

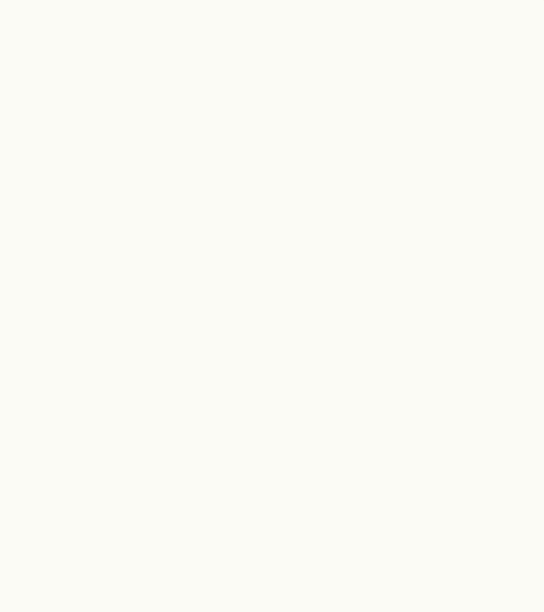

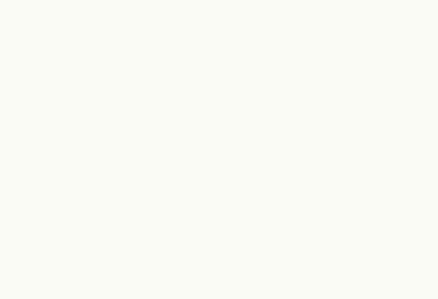

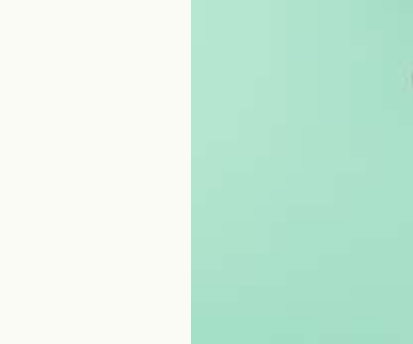

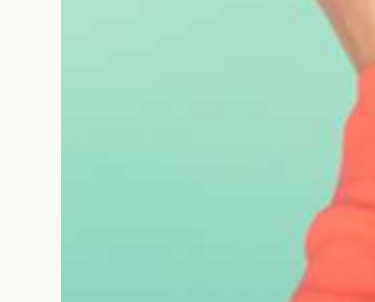

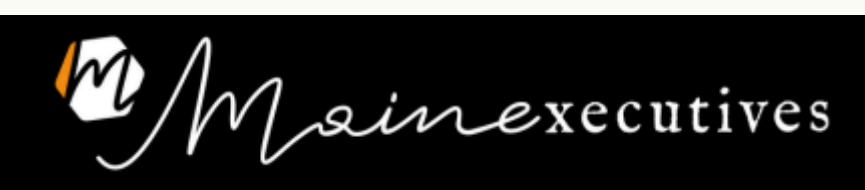

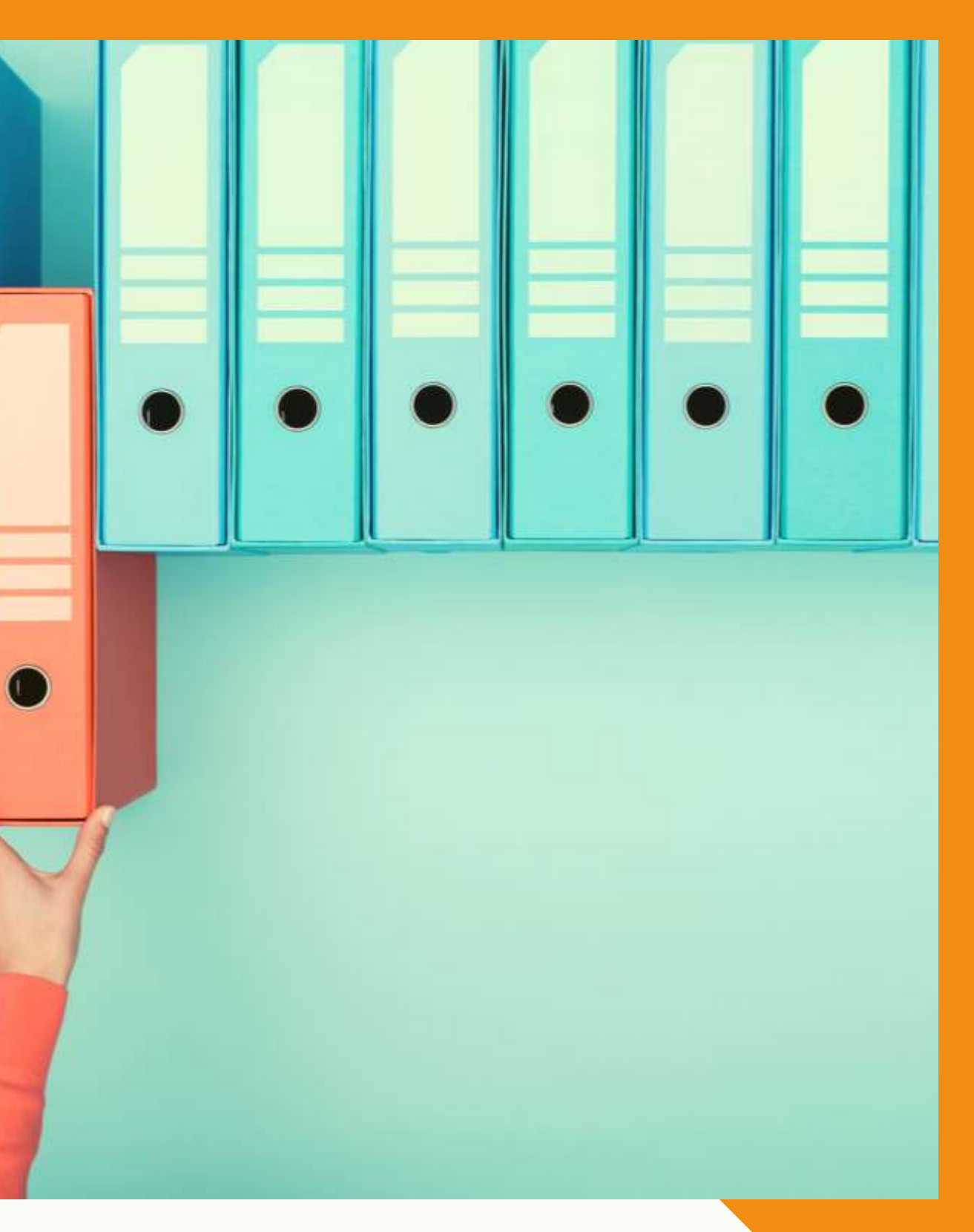

#### NOMI DELLE CARTELLE E DEI FILE Esempi

 $\boldsymbol{\mathsf{O}}$ 

UFFICIO COMMERCIALE Ufficio Marketing trasferte REPORT Eventi

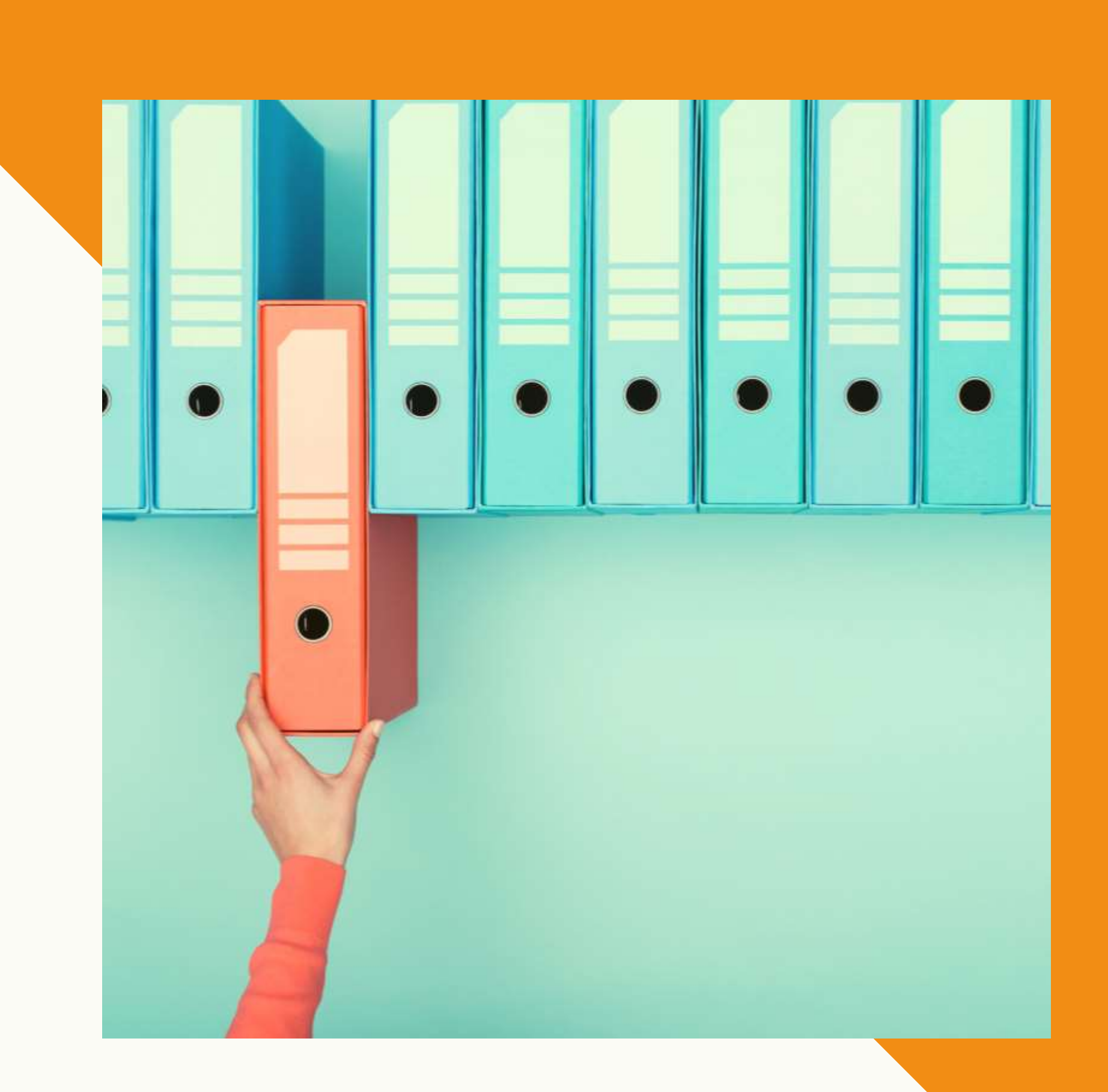

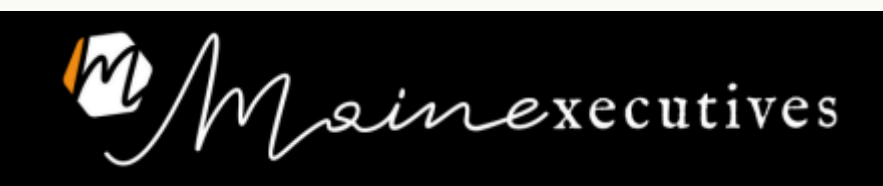

#### NOMI DELLE CARTELLE E DEI FILE Esempi

- UFFICIO COMMERCIALE **LE UFFICIO MARKETING TRASFERTE**
- **REPORT**
- **EVENTI**
- **La Ufficio Commerciale**
- **Latitude Marketing**
- **Trasferte**
- **Report**
- **Eventi**

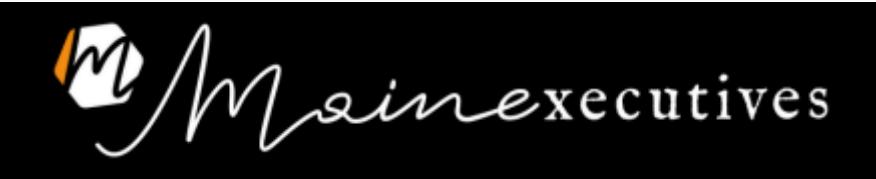

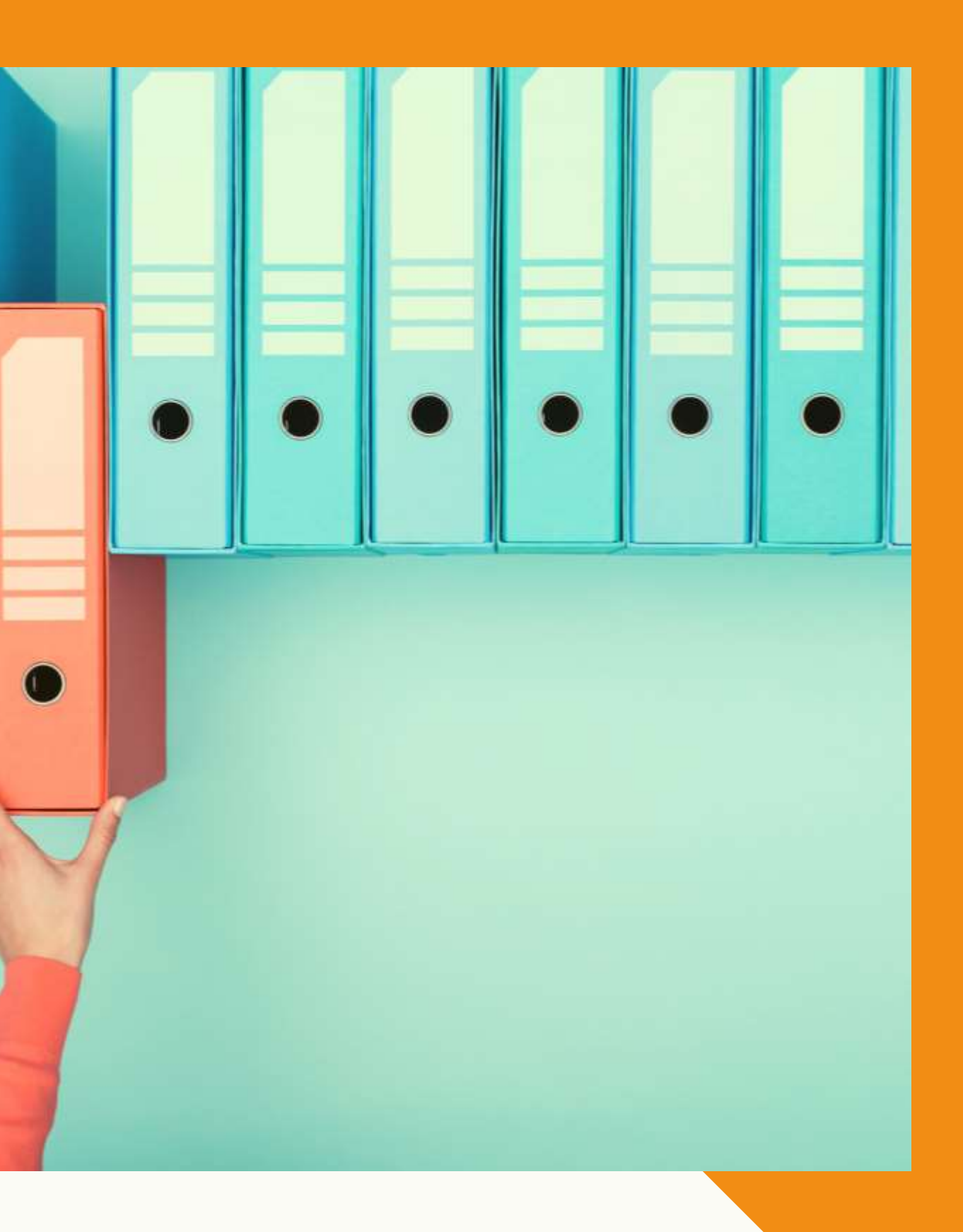

#### NOMI DELLE CARTELLE E DEI FILE

- Tutto maiuscolo o tutto minuscolo
- Ordine cronologico

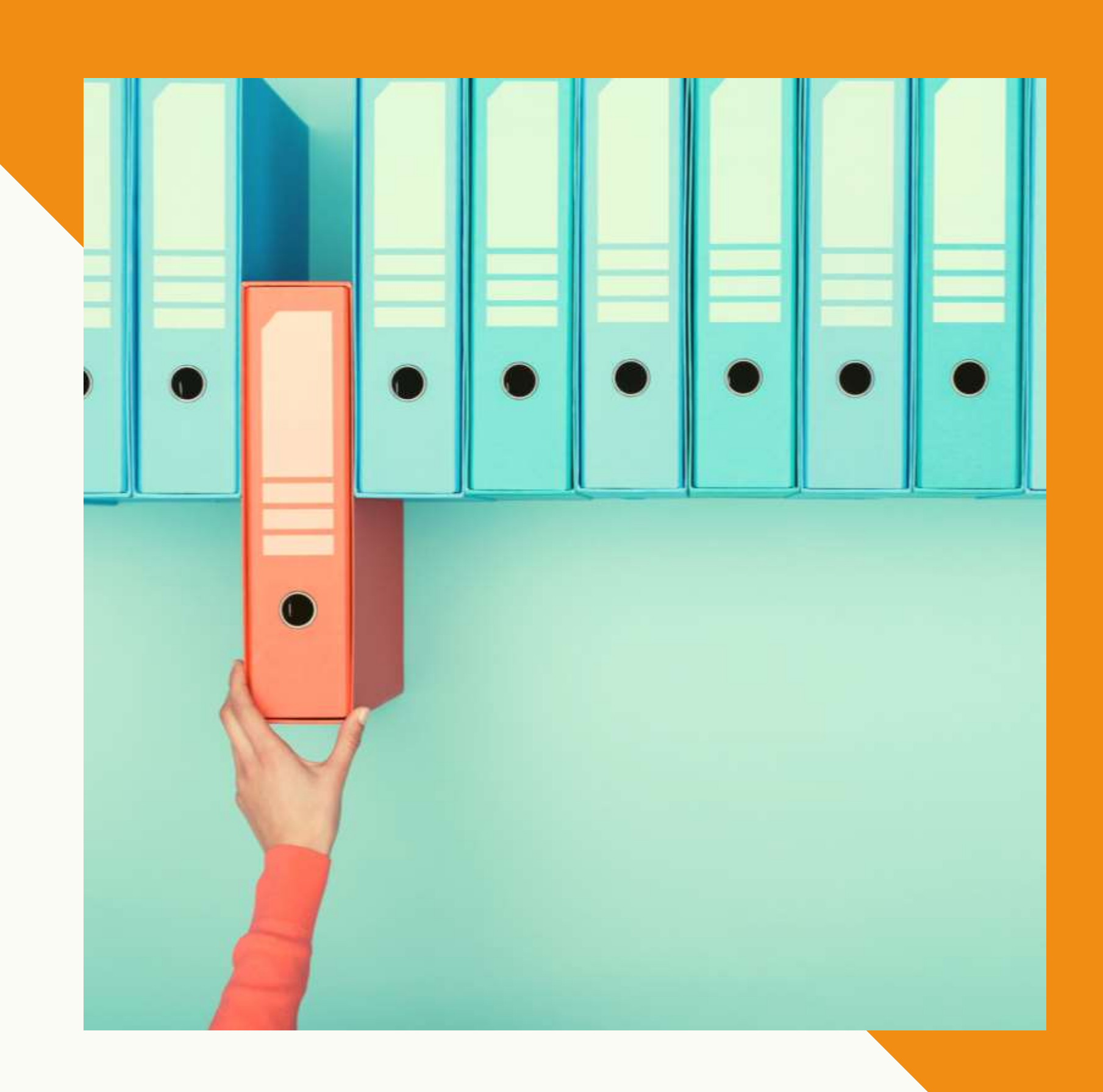

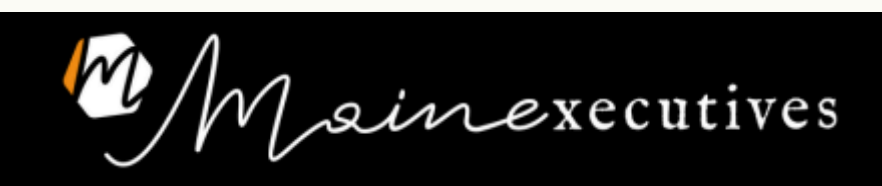

AGOSTO APRILE FEBBRAIO GENNAIO GIUGNO LUGLIO MAGGIO MARZO **SETTEMBRE** 

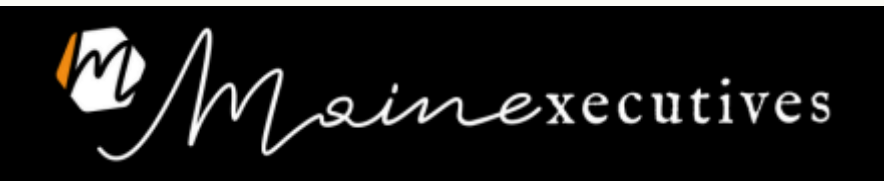

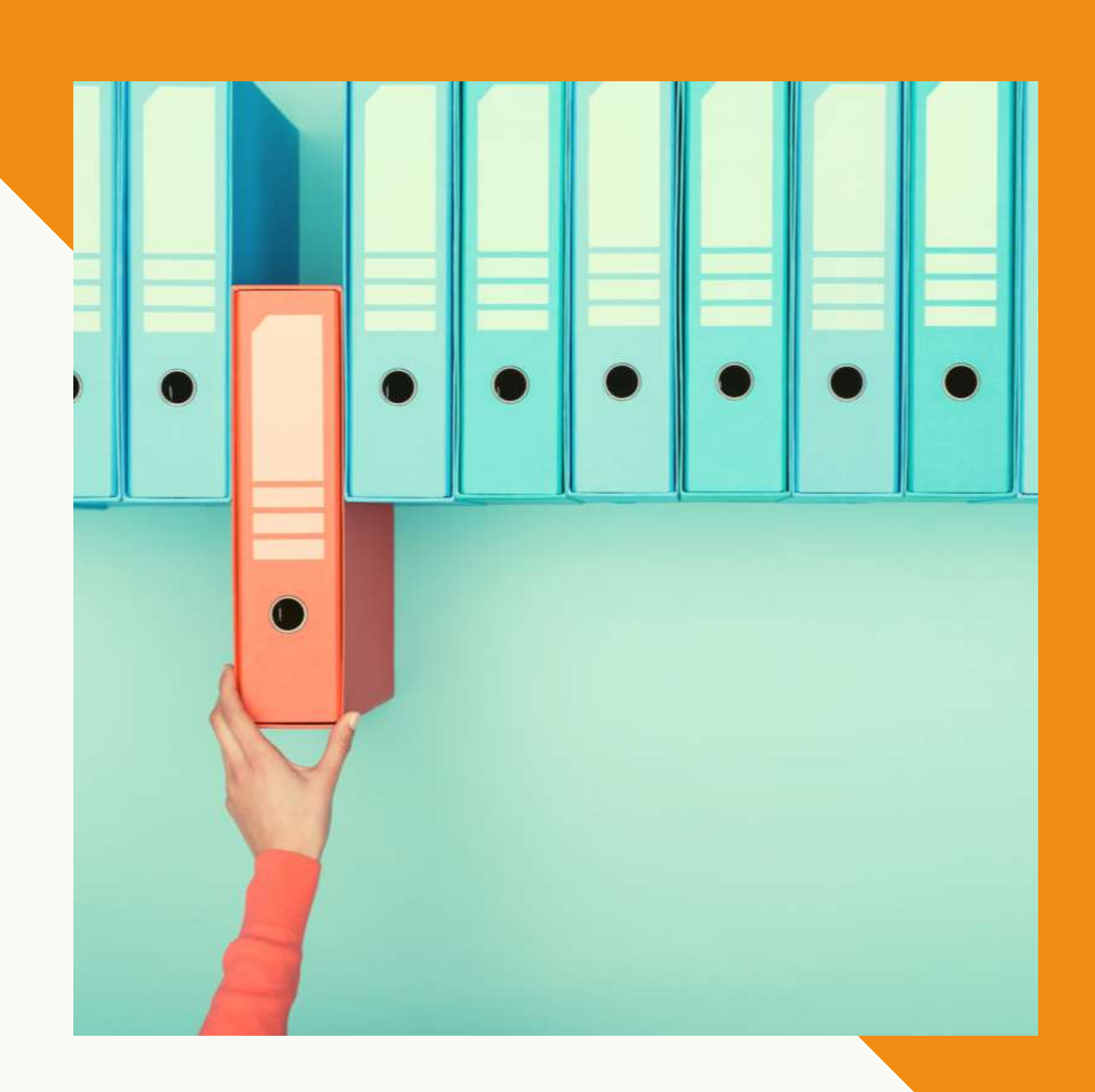

#### NOMI DELLE CARTELLE E DEI FILE Esempi

 $\boldsymbol{\Omega}$ 

#### NOMI DELLE CARTELLE E DEI FILE Esempi

- 1. GENNAIO
- 2. FEBBRAIO
- 3. MARZO
- 4. APRILE
- 5. MAGGIO
- 6. GIUGNO
- 7. LUGLIO
- 8. AGOSTO
- 9. SETTEMBRE

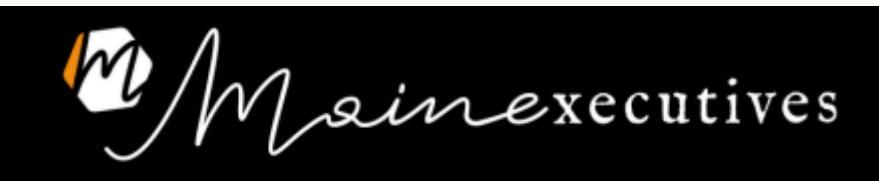

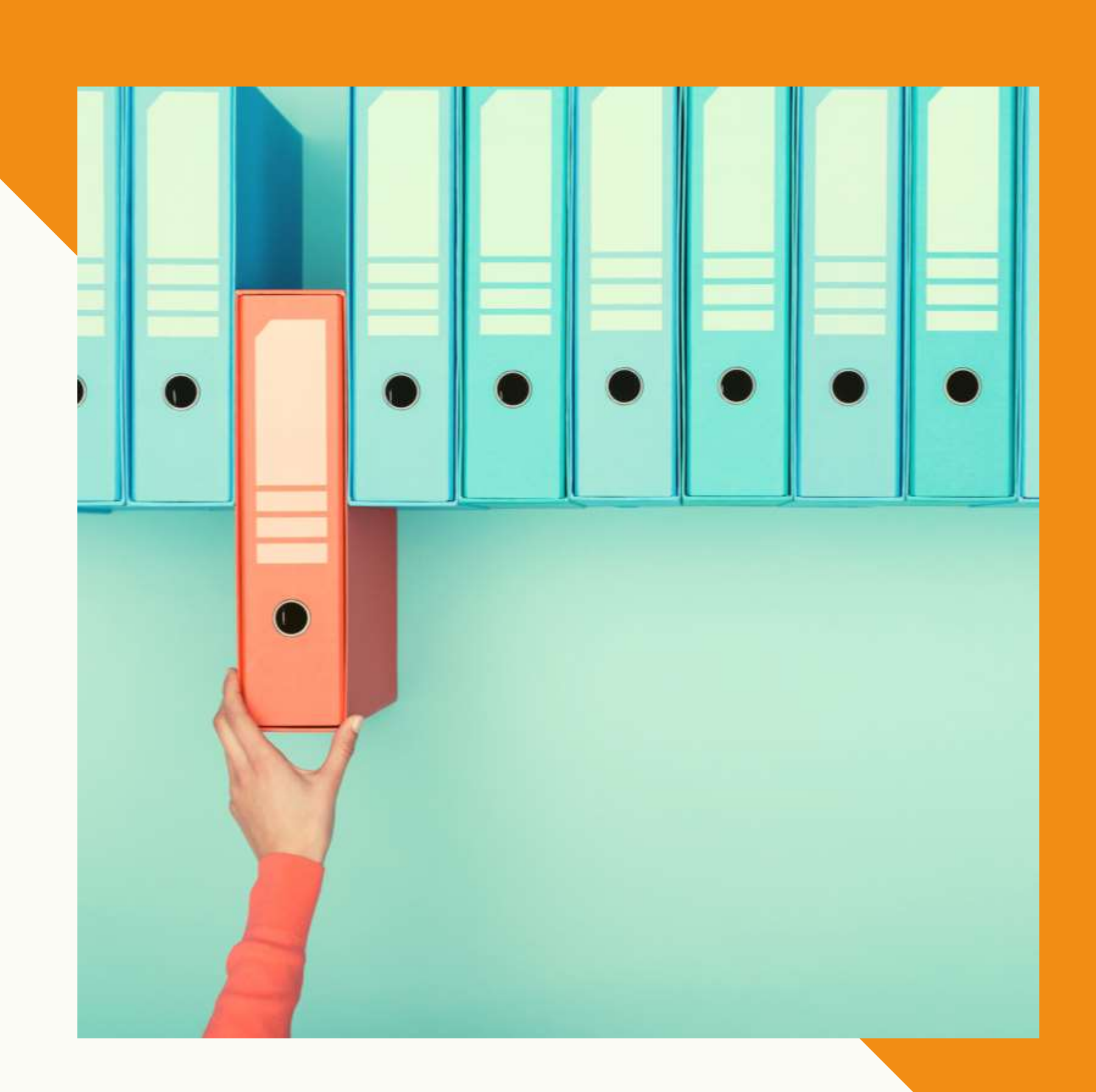

2022.08.22 (22 agosto 2022) 2022.08.26 (26 agosto 2022) 2022.09.01 (1 settembre 2022) 2022.09.15 (15 settembre 2022) 2022.10.31 (31 ottobre 2022)

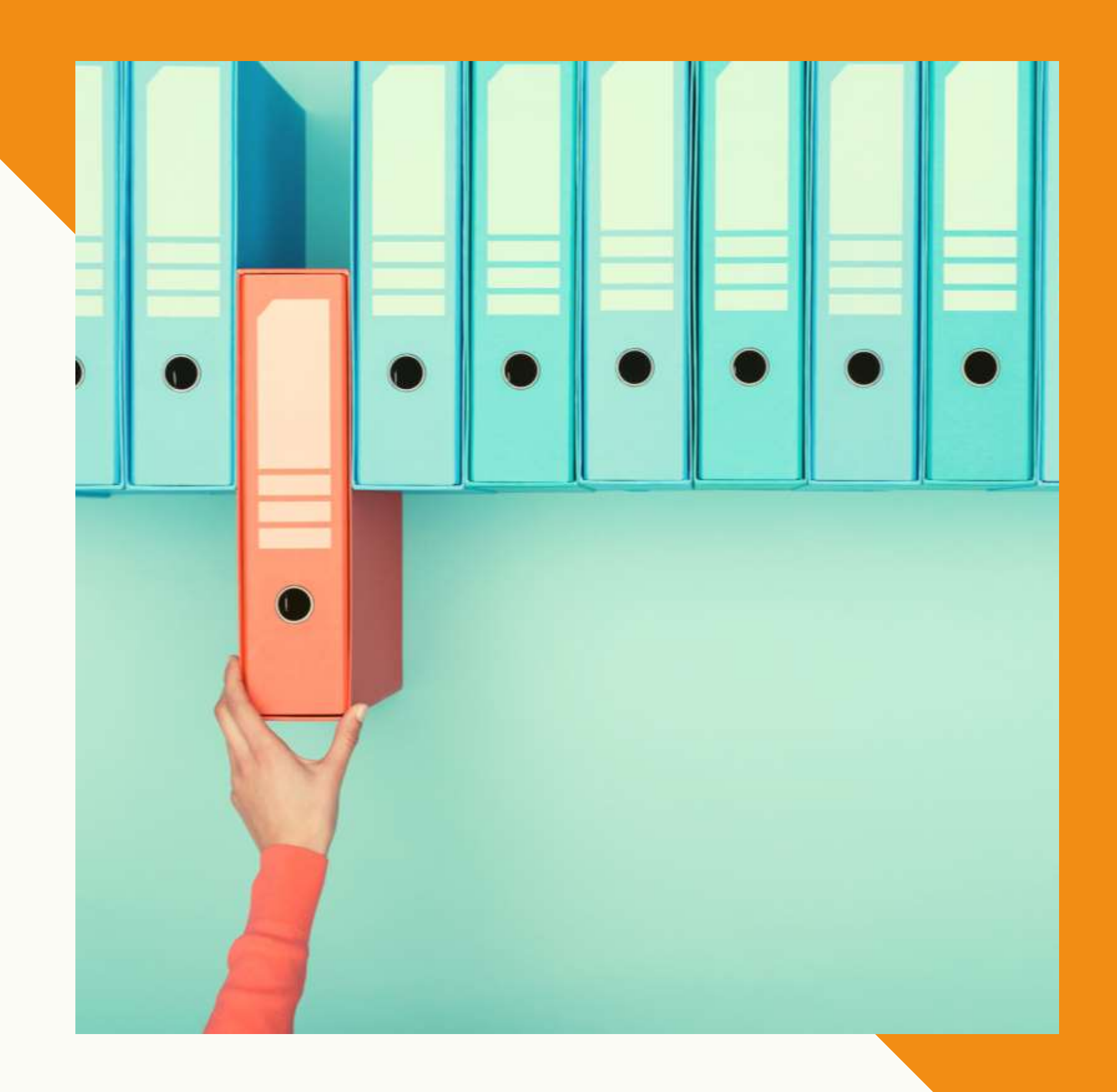

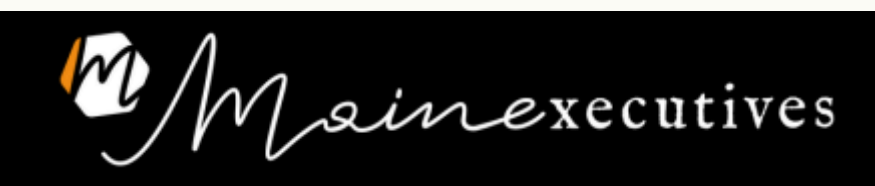

#### NOMI DEI FILE Trucco: ANNO.MESE.GIORNO

2022.08.22 xxx (22 agosto 2022) 2022.08.26 xxx (26 agosto 2022) 2022.09.01 xxx (1 settembre 2022)

#### NOMI DEI FILE Trucco: ANNO.MESE.GIORNO

2022.08.22 La classe sull'archivio 2022.08.26 Promozione di settembre 2022.09.01 Post per Black Friday

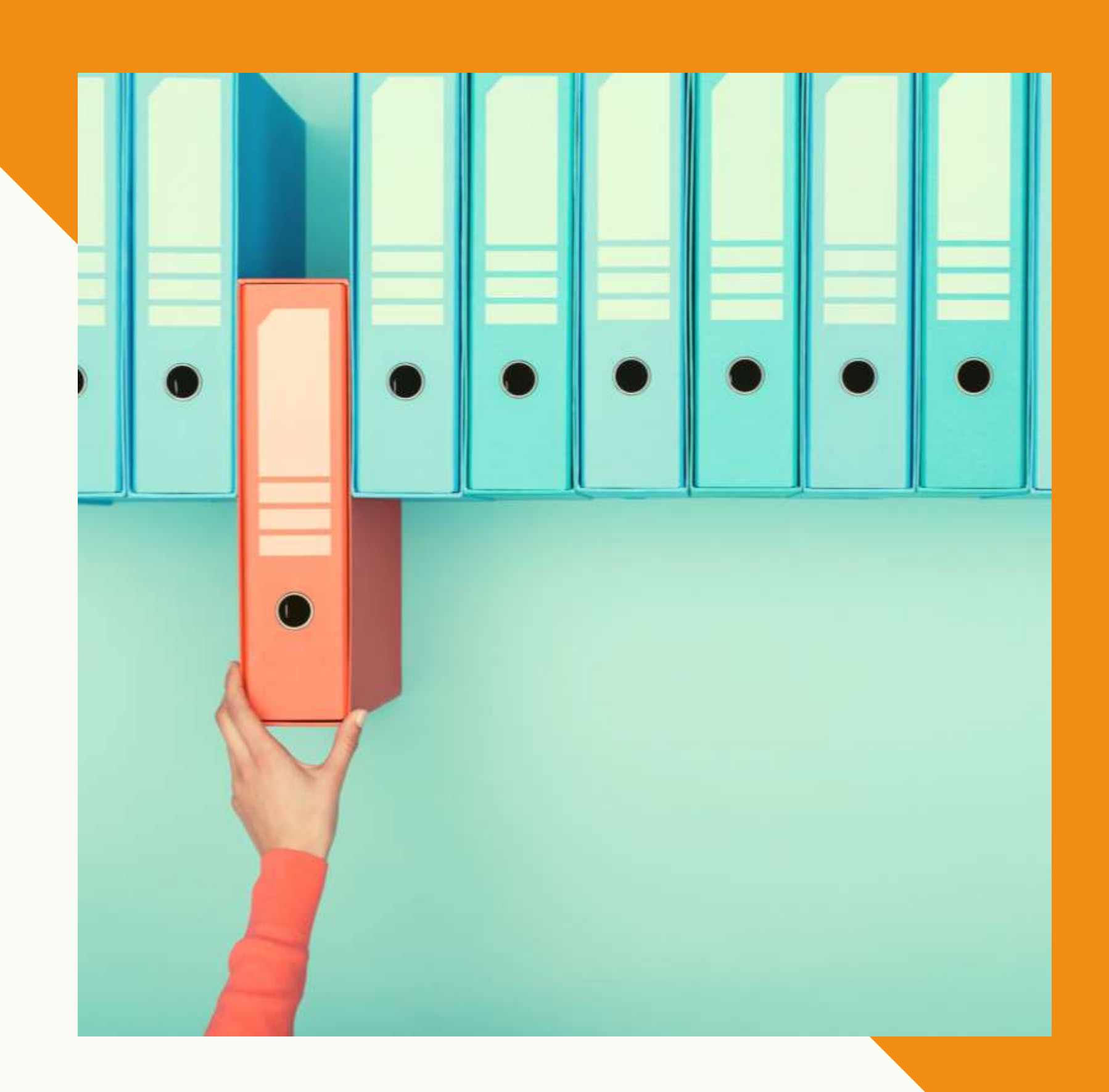

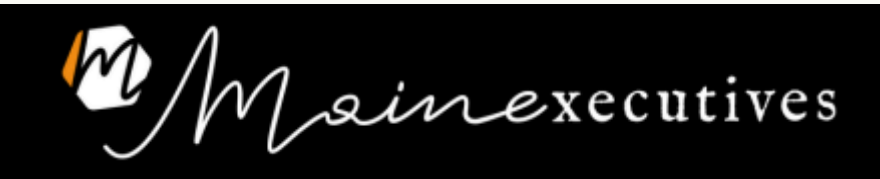

#### VERSIONI AGGIORNATE DI UN FILE

- Tieni tutte le versioni
- Come nomini le versioni?
- Come le archivi?

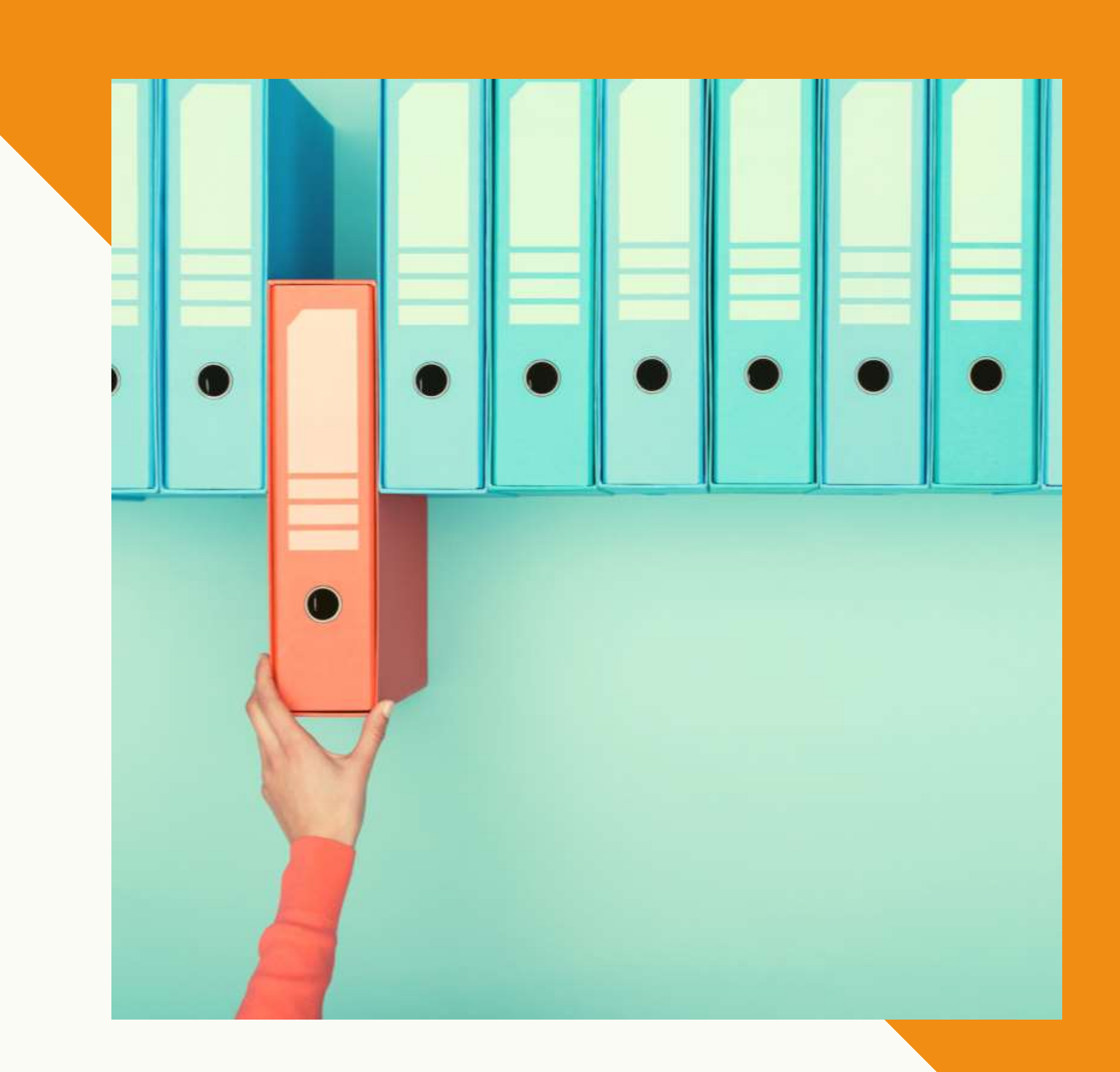

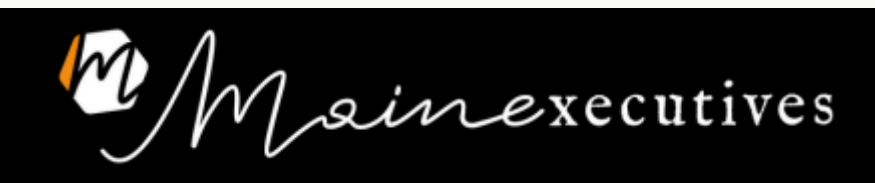

Presentazione Evento X \_rev 15 dic Presentazione Evento X \_rev 15.12.22 Presentazione Evento X \_def Presentazione Evento X \_rev cristina

#### VERSIONI AGGIORNATE DI UN FILE Esempi

Presentazione Evento X \_rev0 Presentazione Evento X \_rev1 Presentazione Evento X \_rev2 Presentazione Evento X \_rev3

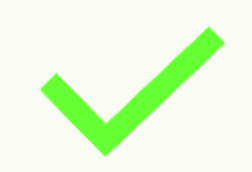

N

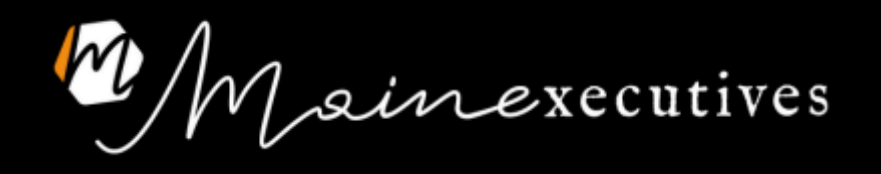

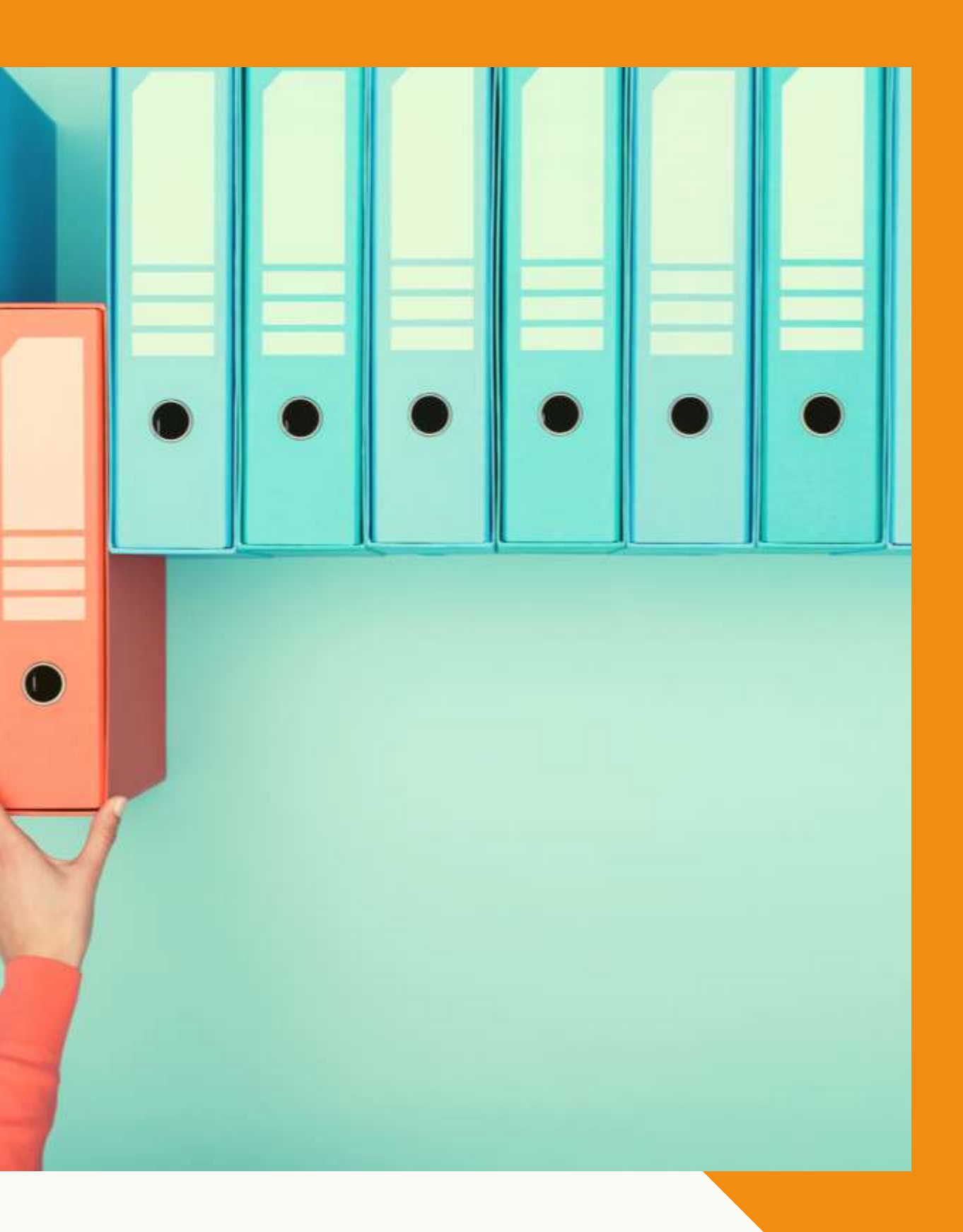

### CARTELLE CONDIVISE

- Guidelines
- Condividi tutto?

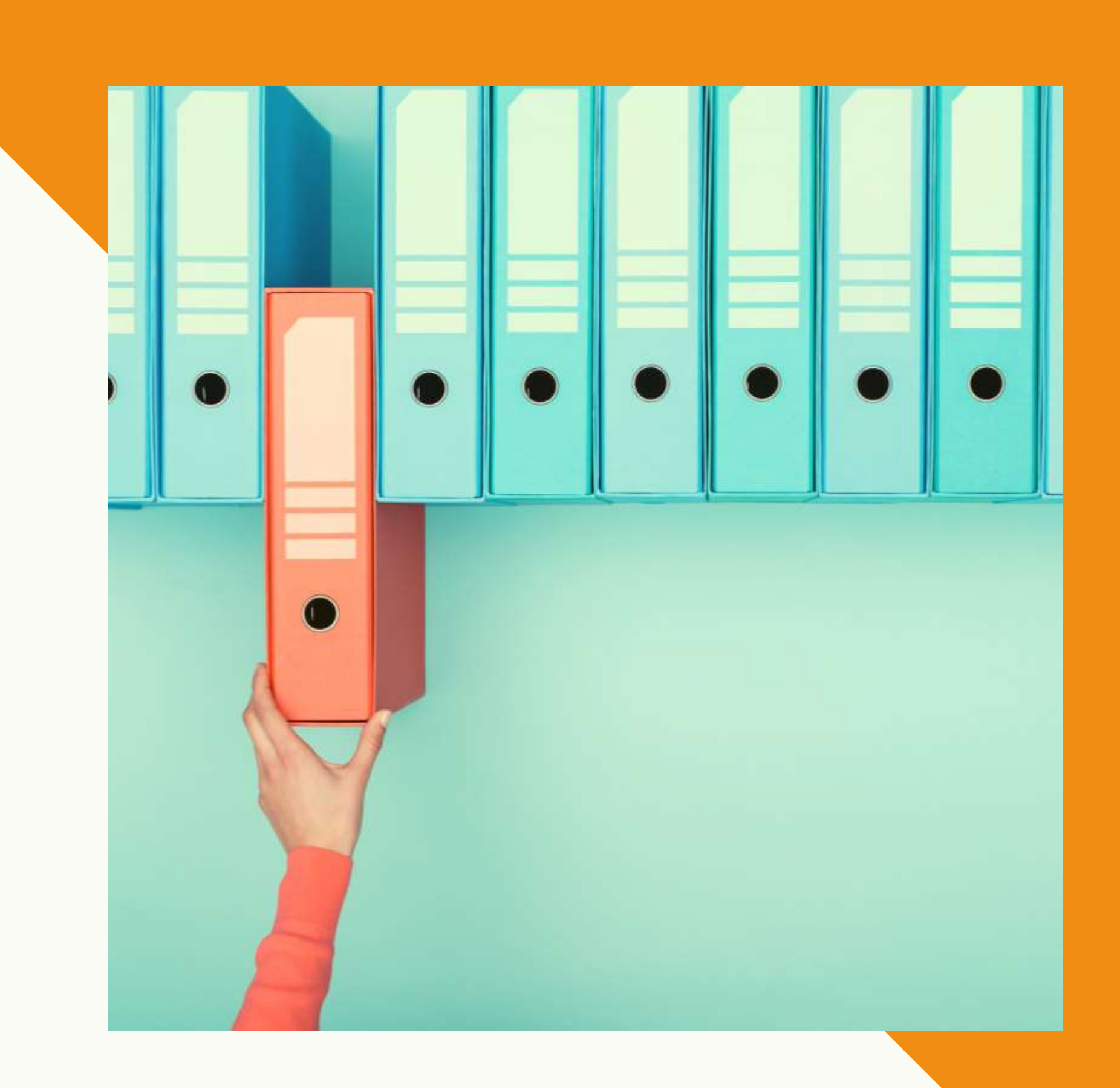

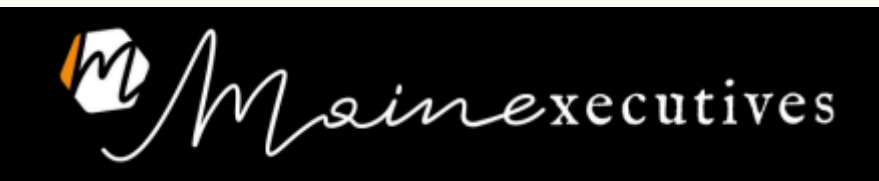

## ATTIVITÀ PERSONALI

- Il desktop non esiste
- USB

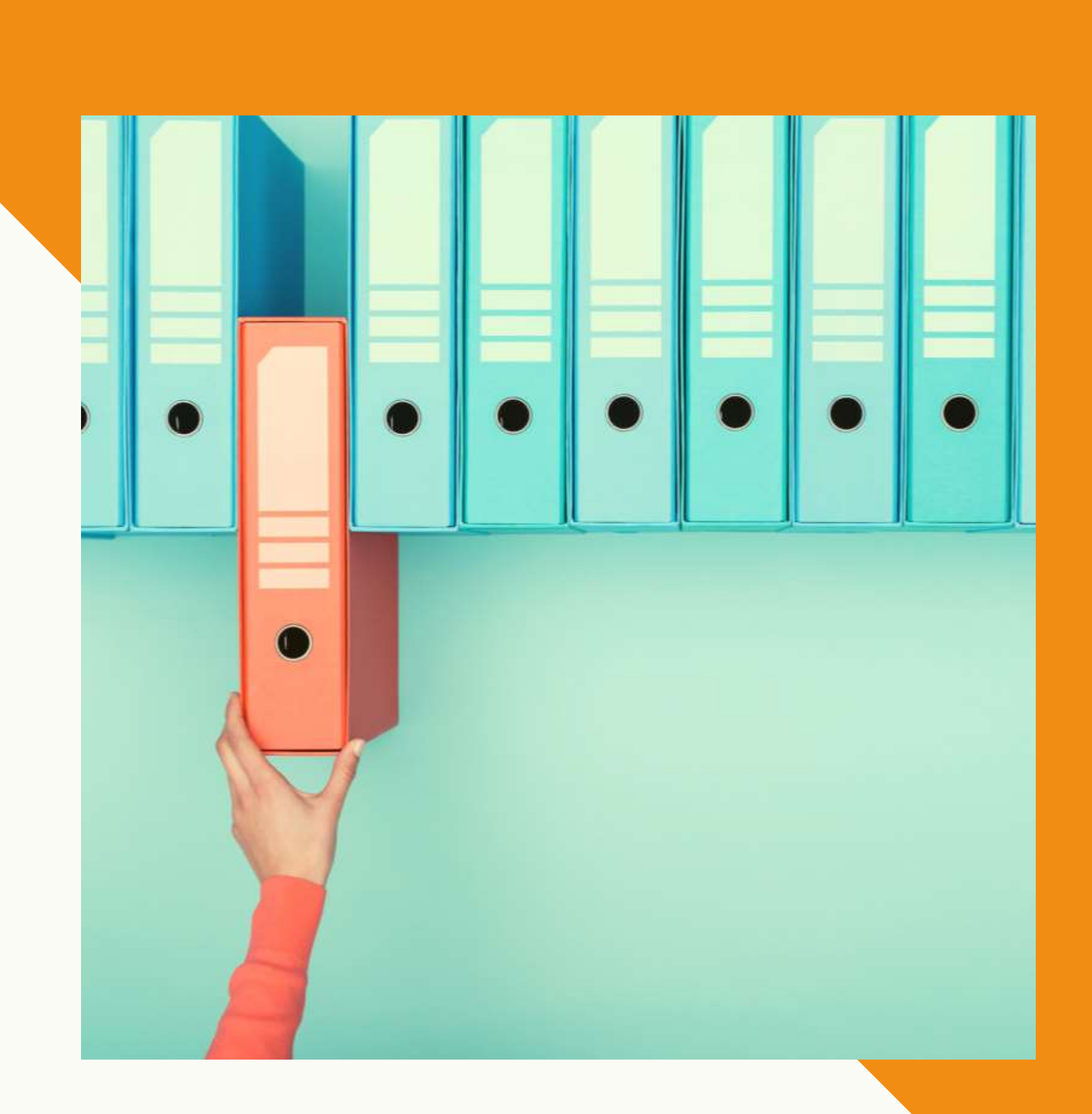

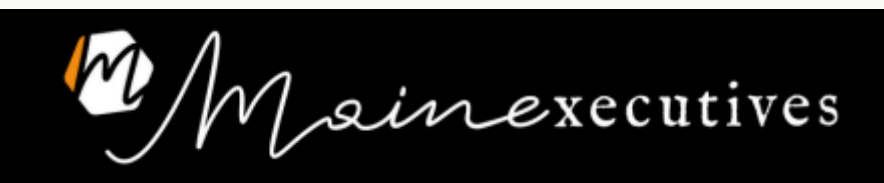

• CARTA D'IDENTITà, PASSAPORTO, ECC.

# LA CARTELLA 'DOCS'

#### Cosa ci va:

- TRASFERTE
- DOCUMENTI SOCIETARI

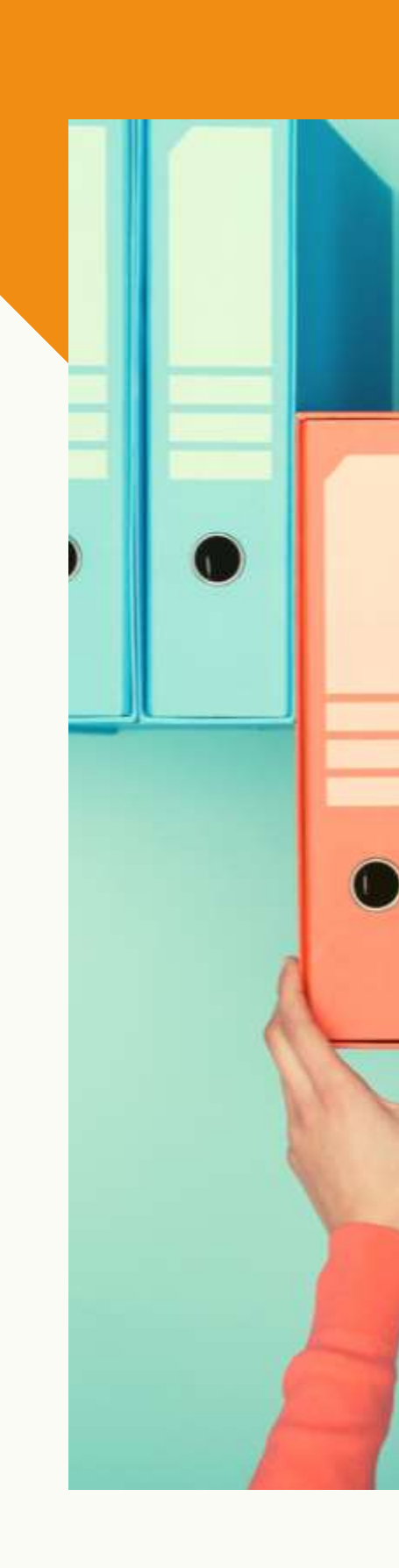

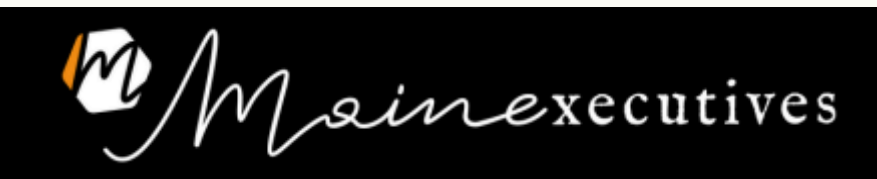

#### Cosa non ci va:

• VISTI & CO.

#### LA CARTELLA 'TRASFERTE'

#### Cosa ci va:

• PRENOTAZIONI

#### Cosa non ci va:

#### TRASFERTE > NOME PAESE > ANNO > MESE > File Percorso:

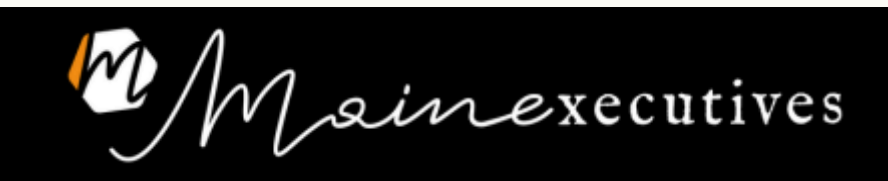

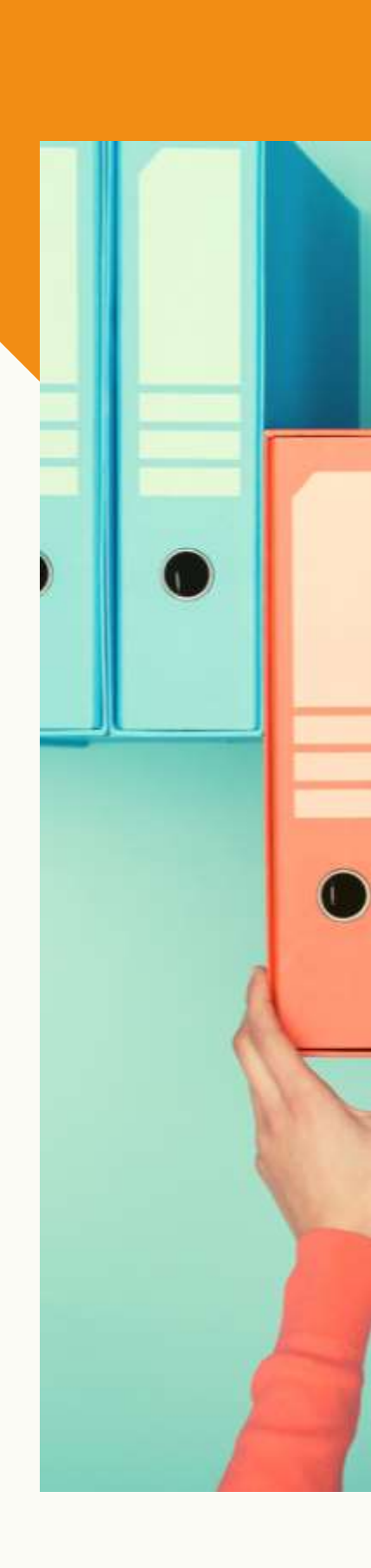

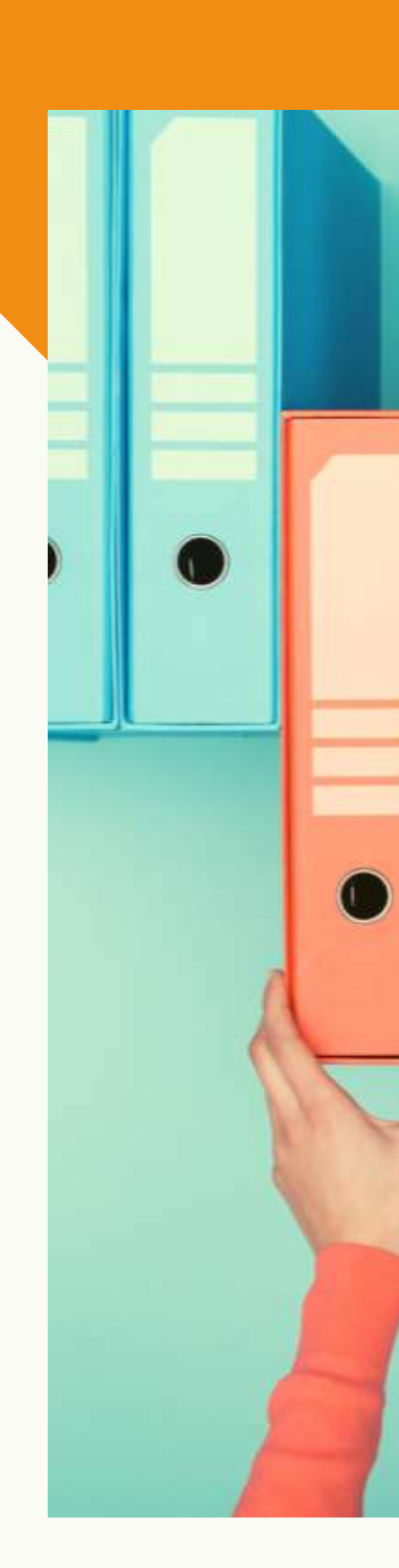

Mainexecutives

# $\bullet$  $\bullet$  $\bullet$  $\bullet$

#### LA CARTELLA 'VARIE'

# ATTIVITÀ RANDOM

- Non comanda il tipo di documento, ma il reparto o il macro-argomento
- Come nomini I file? > Inserisci nel nome le info utili in futuro

Es. nome file 2022.05.21 UFF. COMMERCIALE – Riunione con cliente Heineken

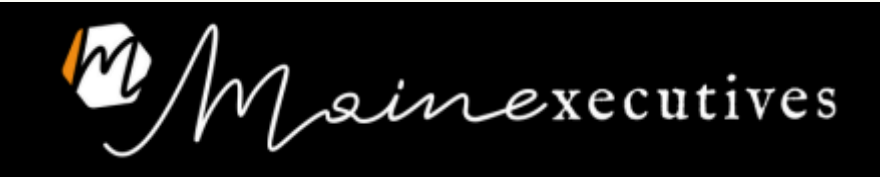

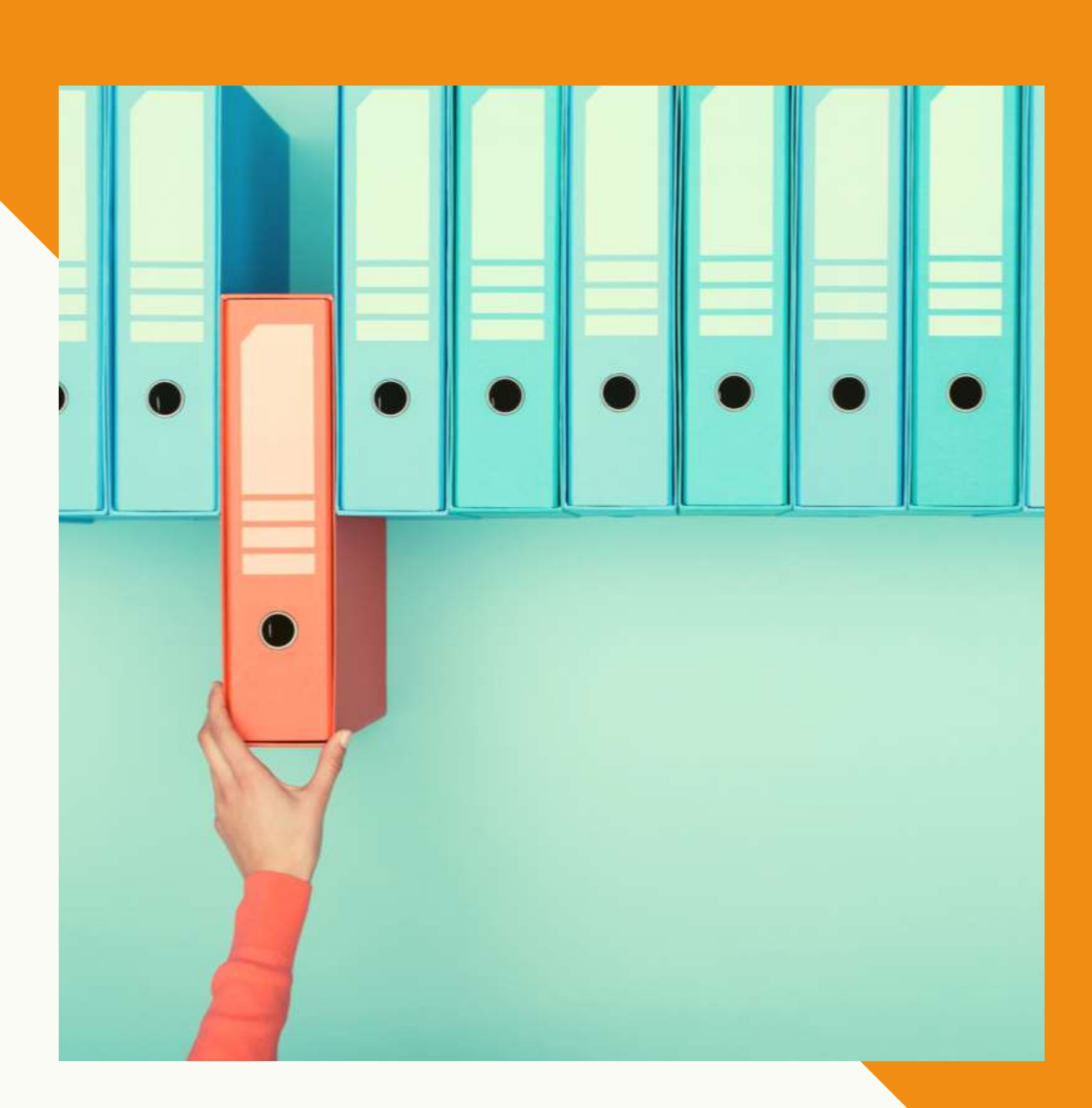

#### ESEMPIO DI PRIMO GIORNO DA PA

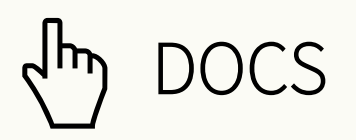

- TRASFERTE AZIENDALI  $\zeta_{\mu\nu}$
- NOTE SPESE  $\sqrt{\mu}$
- $\sqrt{\mu}$ EVENTI ESTERNI
- $\sqrt{\mu}$ EVENTI AZIENDALI
- $\epsilon_{\mu\nu}$ REPORT \*
- $\epsilon_{\mu\nu}$ RIUNIONI \*
- \* Comanda sempre il reparto

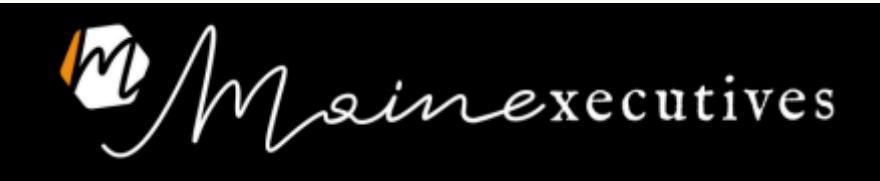

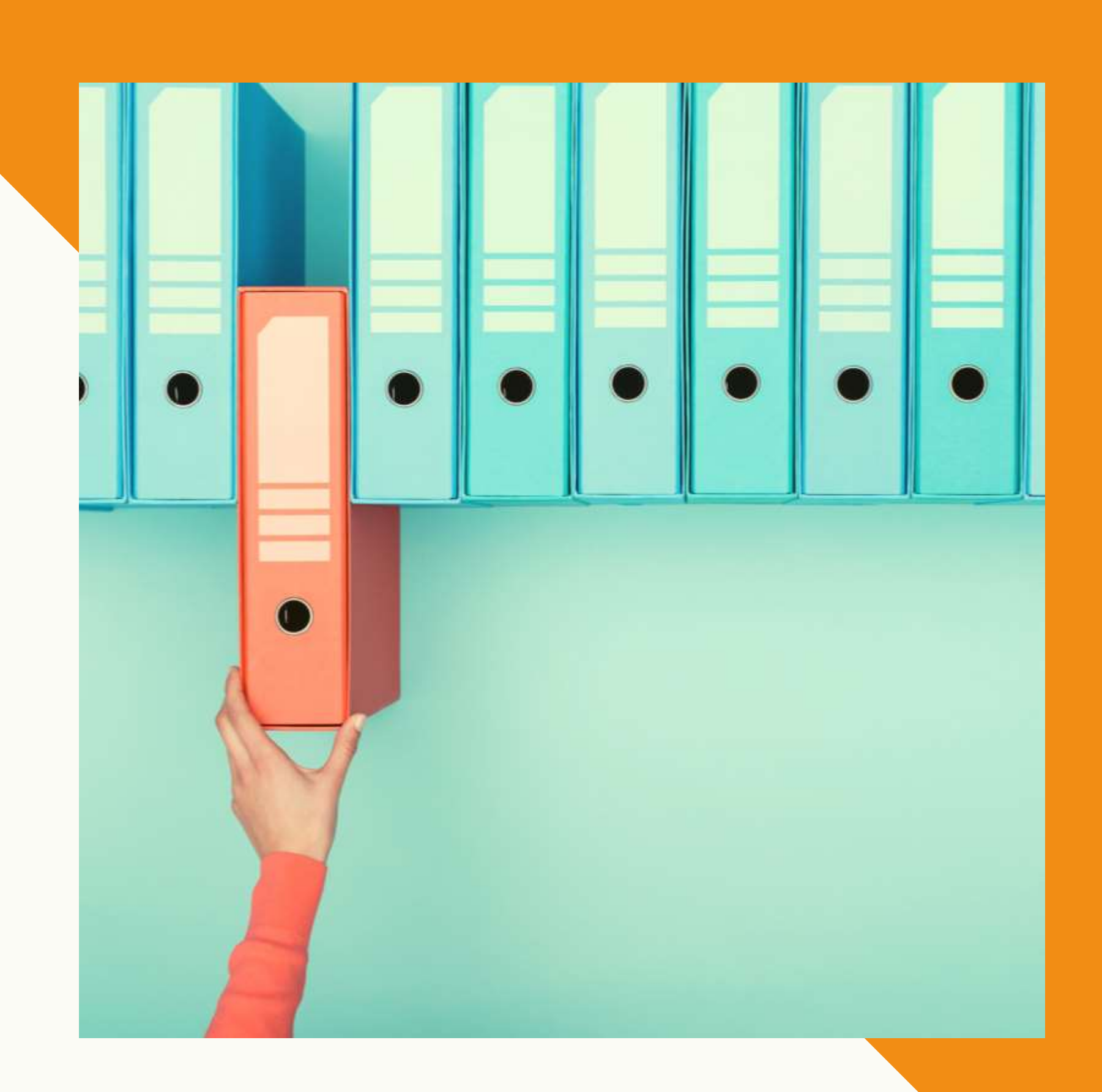

UFFICIO COMMERCIALE > RIUNIONI >

#### ESEMPIO DI PRIMO GIORNO DA PA Esempi

RIUNIONI MENSILI RIUNIONI TRIMESTRALI RIUNIONI DI BUDGET RIUNIONI ITALIA RIUNIONI ESTERO

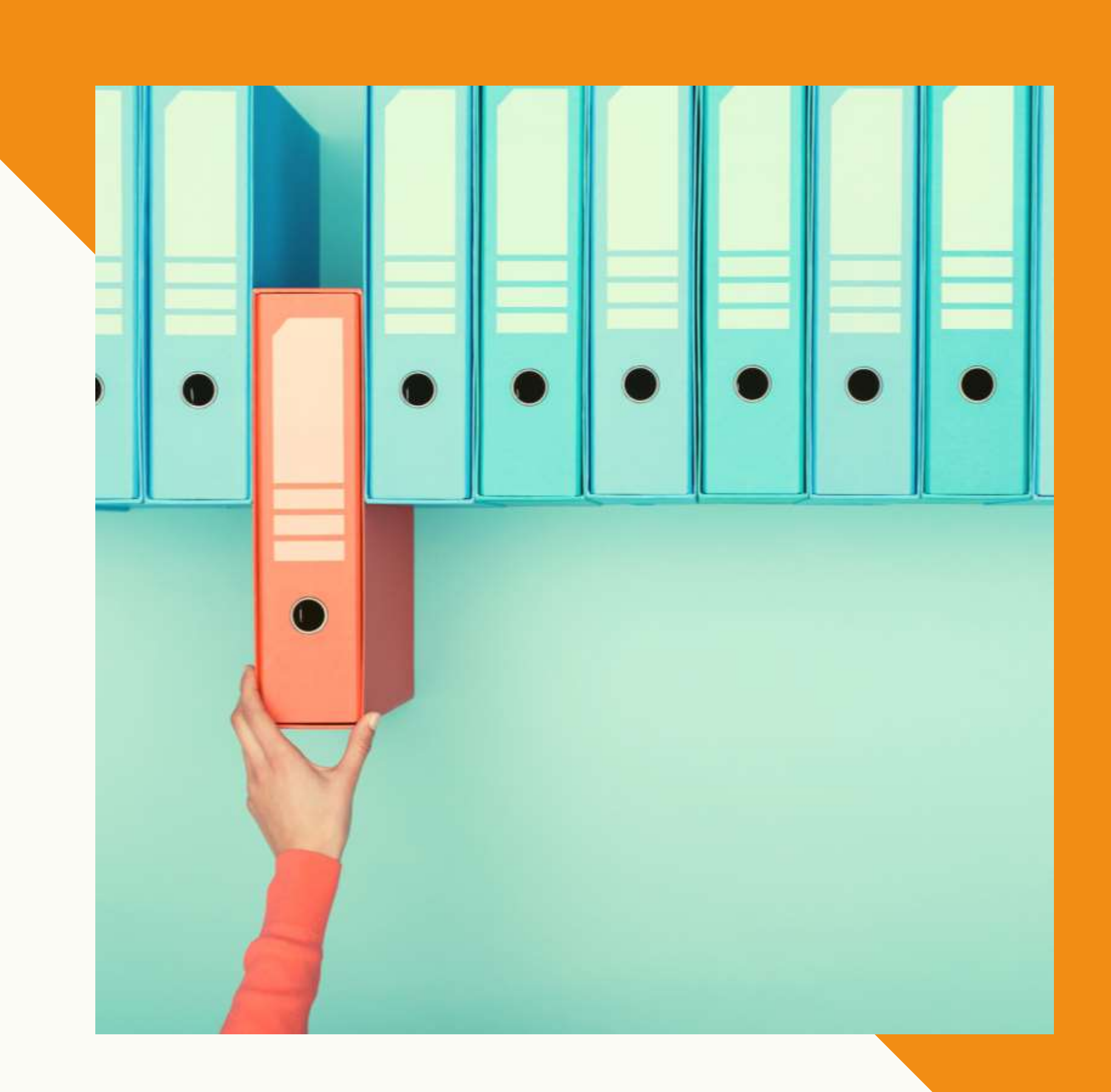

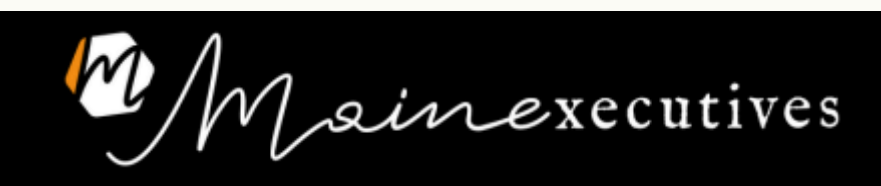

#### Percorsi:

- TRASFERTE > NOME PAESE > <u>ANNO > MESE</u> > File
- NOTE SPESE > ANNO > MESE > Giustificativi
- EVENTI > ANNO > MESE > NOME EVENTO > SOTTOCARTELLE > File
- UFFICIO COMMERCIALE > RIUNIONE MENSILE, RIUNIONE DI BUDGET, RIUNIONE ITALIA, ... > File
- UFFICIO COMMERCIALE > REPORT X, REPORT Y, REPORT Z, ... > File

\*\* Parti dal REPARTO.

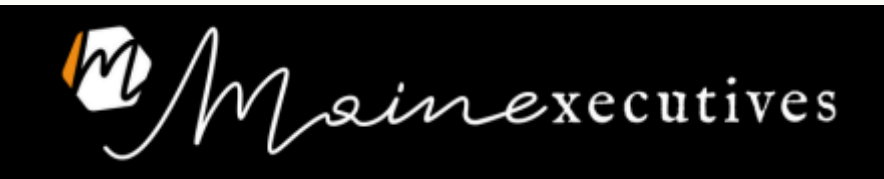

ainexecutives / A C A D E M Y

www.mainexecutives.com hello@mainexecutives.com +39 351 56 58 058

https://www.linkedin.com/company/mainexecutives-corsi-assistente-di-direzione https://www.linkedin.com/in/cristinamaine/